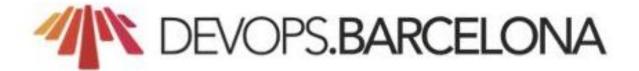

## Monitoring OVH: 300k servers, 28 DCs... and one Metrics platform

Horacio Gonzalez

@LostInBrittany

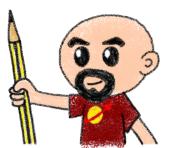

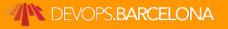

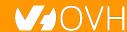

#### Who are we?

# Introducing myself and introducing OVH

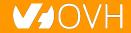

#### **Horacio Gonzalez**

#### @LostInBrittany

Spaniard lost in Brittany, developer, dreamer and all-around geek

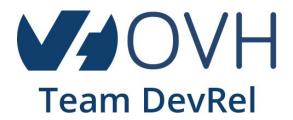

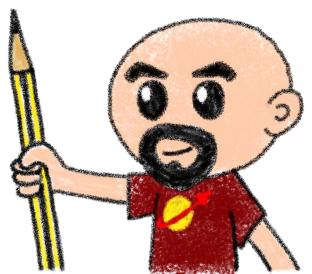

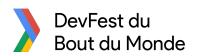

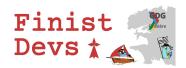

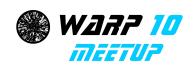

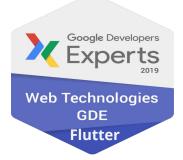

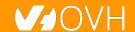

#### **OVH**: Key Figures

- 1.3M Customers worldwide in 138 Countries
- 1.5 Billions euros investment over five years
- 28 Datacenters (growing)
- 350k Dedicated Servers
- **200k** Private cloud VMs running
- 650k Public cloud Instances created in a month
- **20TB** bandwidth capacity
- 35 Points of presence
- **4TB** Anti DDoS capacity
- Hosting capacity: 1.3M Physical Servers

+ 2 500 Employees in 19 countries 20 Years of Innovation

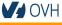

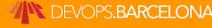

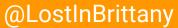

#### **OVH: Our solutions**

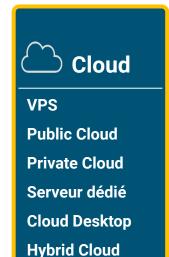

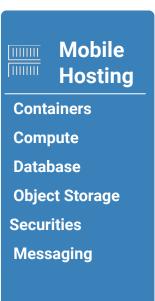

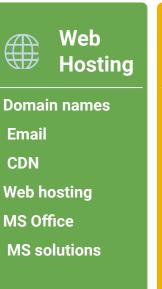

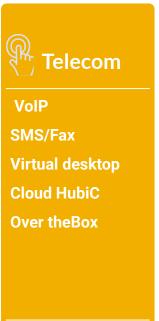

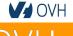

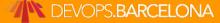

## Once upon a time...

#### Because I love telling tales

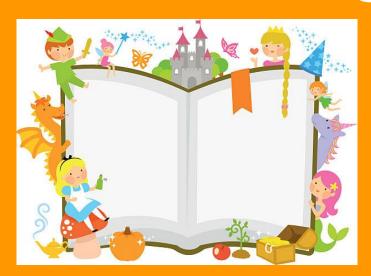

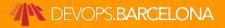

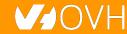

#### This talk is about a tale...

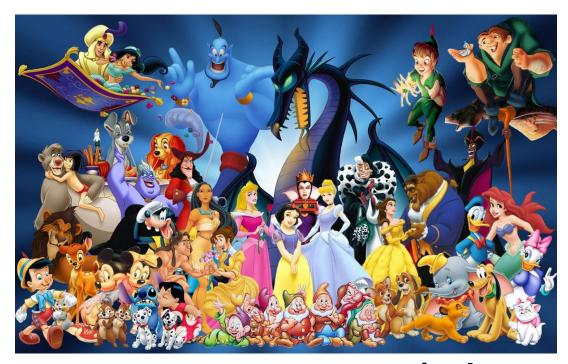

A true one nevertheless

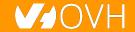

#### And as in most tales

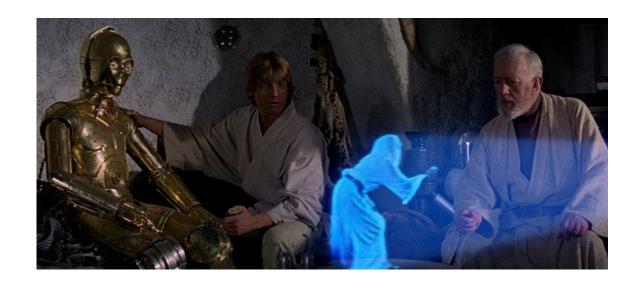

It begins with a mission

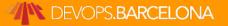

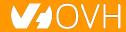

#### And a band of heroes

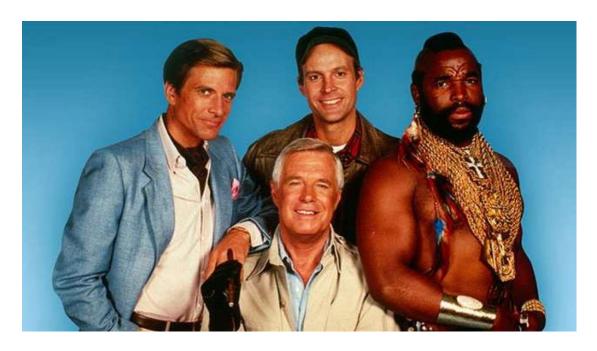

Engulfed into the adventure

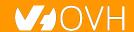

## They fight against mishaps

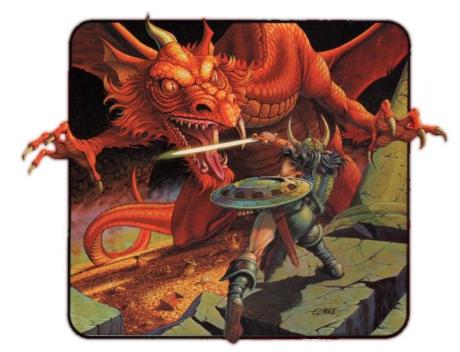

And all kind of foes

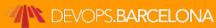

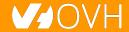

## They build mighty fortresses

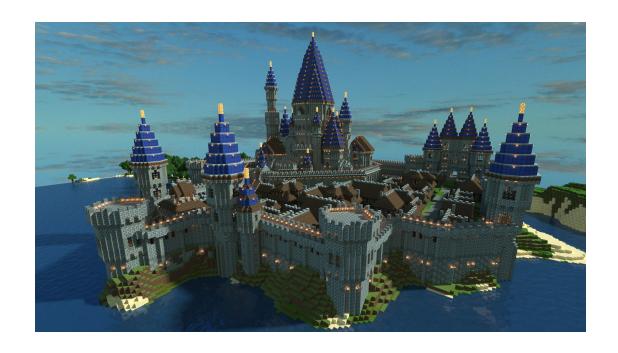

Pushing the limits of possible

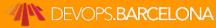

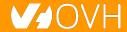

#### And defend them day after day

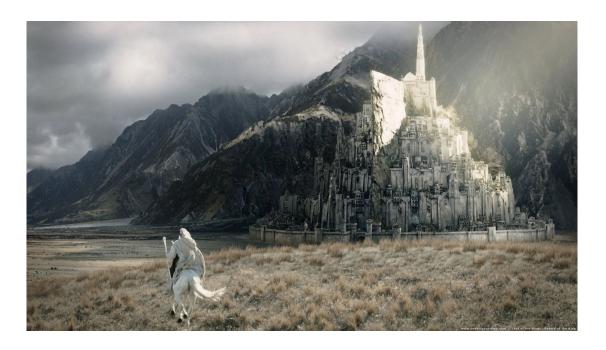

Against all odds

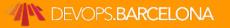

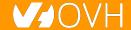

#### But we don't know yet the end

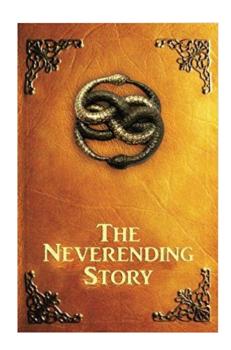

Because this tale isn't finished yet

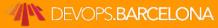

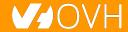

#### It begins with a mission

Build a metrics platform for OVH

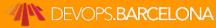

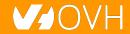

## A long time ago...

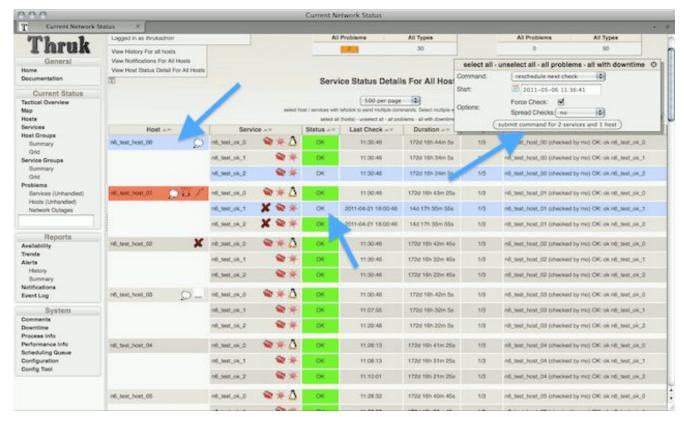

#### A long time ago...

Monitoring: Does the system works?

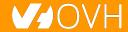

#### Moving from monolith to µservices

Арр

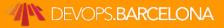

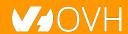

## Moving from monolith to uservices

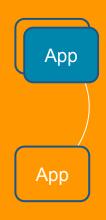

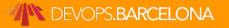

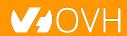

## Moving from monolith to µservices

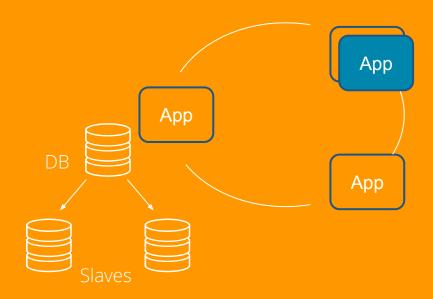

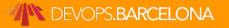

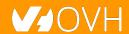

#### Moving from monolith to uservices

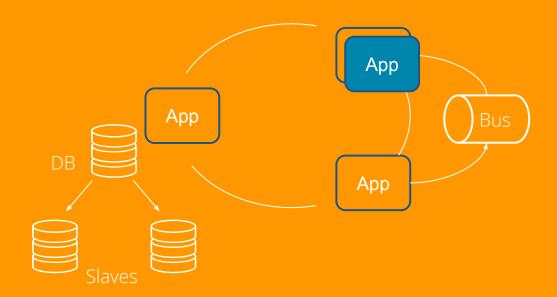

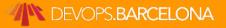

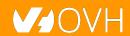

## Moving from monolith to µservices

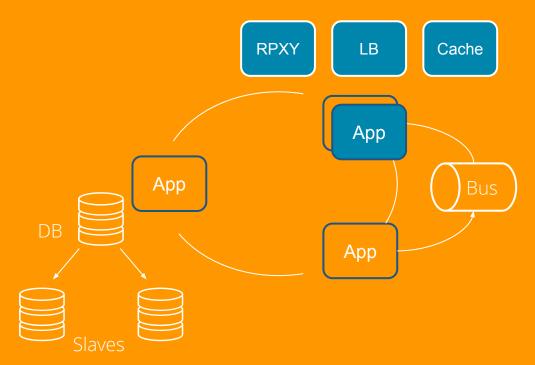

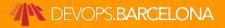

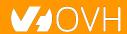

#### What could go wrong?

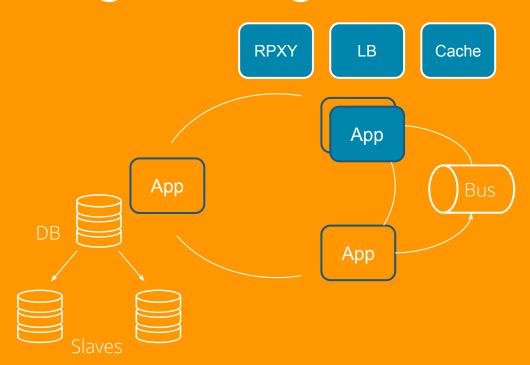

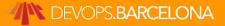

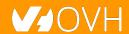

#### Microservices are a distributed system

The Microservices Complexity Paradox

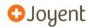

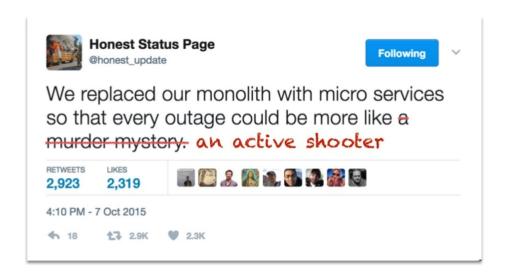

GOTO 2017 • Debugging Under Fire: Keep your Head when Systems have Lost their Mind • Bryan Cantrill

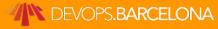

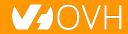

#### We need to have insights

Observability: Understand how it works

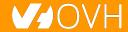

## **OVH decided go metrics-oriented**

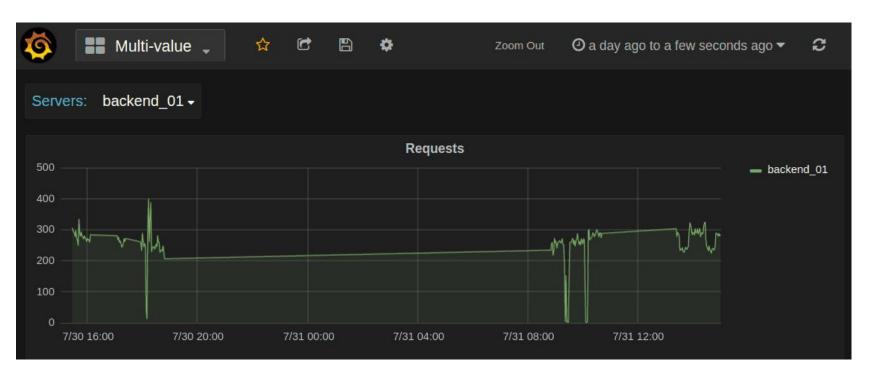

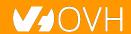

#### A metrics platform for OVH

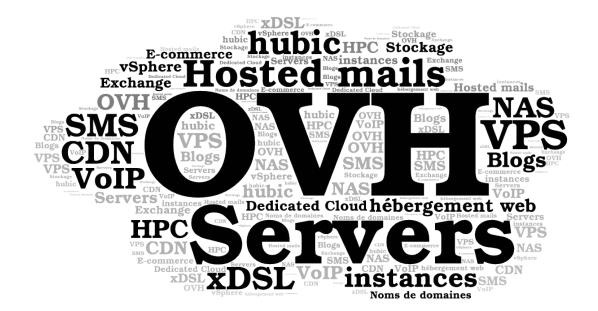

For all OVH

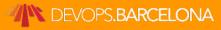

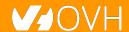

## **Building OVH Metrics**

One Platform to unify them all,
One Platform to find them,
One Platform to bring them all
and in the Metrics monitor them

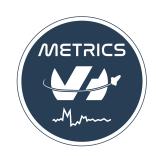

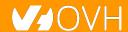

#### What is OVH Metrics?

Managed Cloud Platform for Time Series

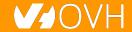

## **OVH monitoring story**

We had lots of partial solutions...

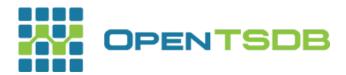

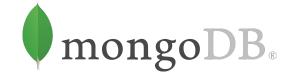

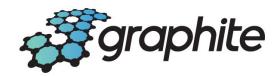

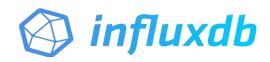

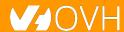

## **OVH monitoring story**

#### One Platform to unify them all

What should we build it on?

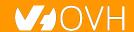

## **OVH monitoring story**

Including a really big

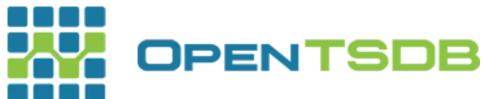

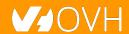

#### OpenTSDB drawbacks

#### OpenTSDB RowKey Design

metrics timestamp tagk1 tagv1 tagk2 tagv2

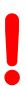

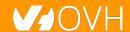

#### OpenTSDB Rowkey design flaws

- .\*regex.\* => full table scans
- High cardinality issues (Query latencies)

We needed something able to manage hundreds of millions time series

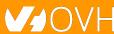

#### **OpenTSDB other flaws**

- Compaction (or append writes)
- /api/query : 1 endpoint per function?
- Asynchronous
- Unauthenticated
- ...

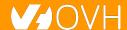

#### **Scaling OpenTSDB**

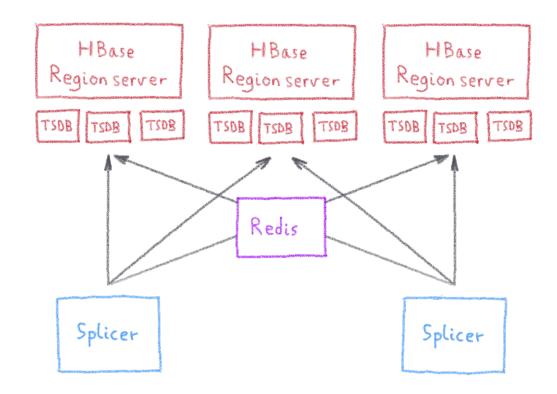

#### **Metrics needs**

First need:

To be massively scalable

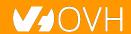

### **Analytics is the key to success**

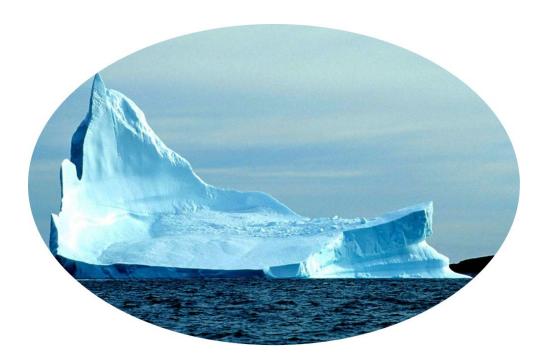

Fetching data is only the tip of the iceberg

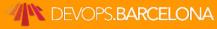

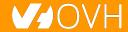

#### **Analysing metrics data**

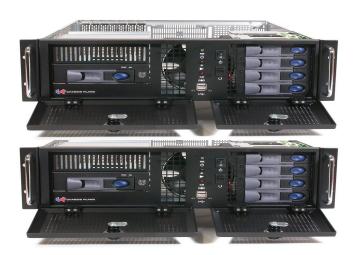

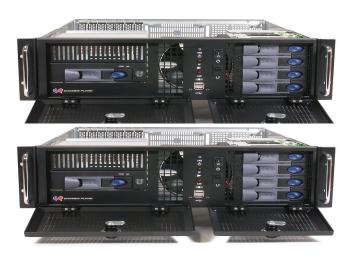

To be scalable, analysis must be done in the database, not in user's computer

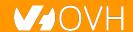

#### **Metrics needs**

Second need:

To have rich query capabilities

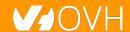

## **Enter Warp 10...**

Open-source
Time series
Database

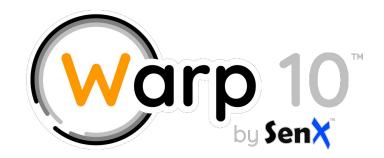

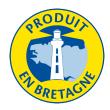

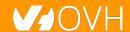

#### More than a Time Series DB

### Warp 10 is a software platform that

- Ingests and stores time series
- Manipulates and analyzes time series

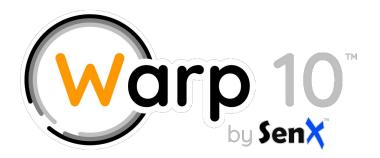

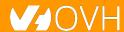

#### **Manipulating Time Series with Warp 10**

## A true Time Series analysis toolbox

- Hundreds of functions
- Manipulation frameworks
- Analysis workflow

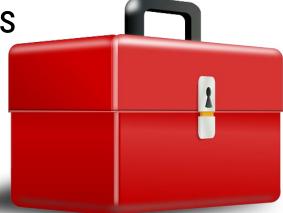

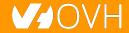

#### **Manipulating Time Series with Warp 10**

A Time Series manipulation language

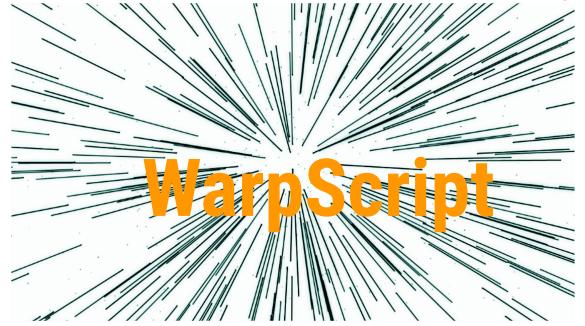

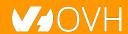

## Did you say scalability?

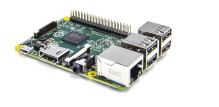

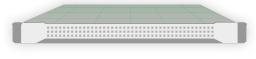

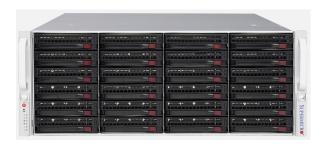

From the smallest to the largest...

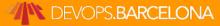

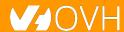

## More Warp 10 goodness

- Secured & multi tenant
- In memory Index
- No cardinality issues
- Lockfree ingestion
- WarpScript Query Language
- Support more data types

- Synchronous (transactions)
- Better Performance
- Better Scalability
- Versatile

(standalone, distributed)

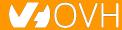

## **OVH Observability Metrics Platform**

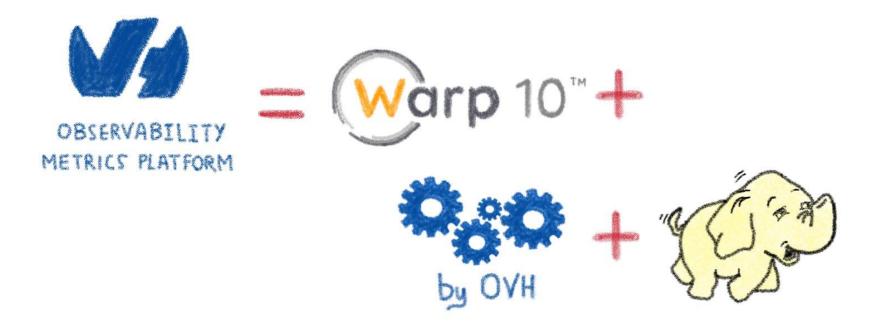

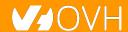

# Building an ecosystem

From Warp 10 to OVH Metrics

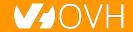

## What protocols should we support?

Who must do the effort?

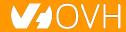

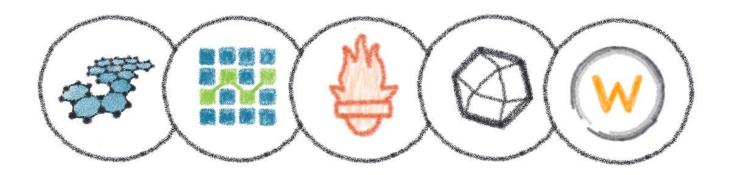

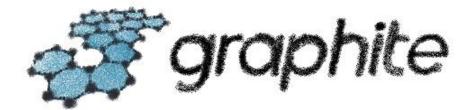

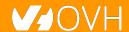

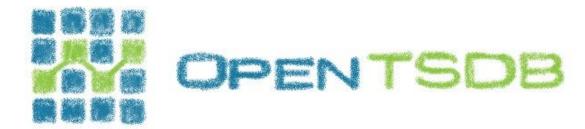

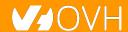

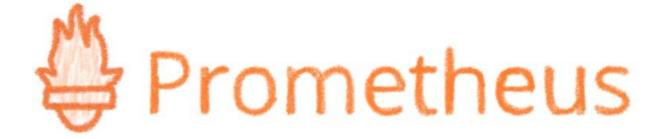

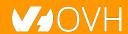

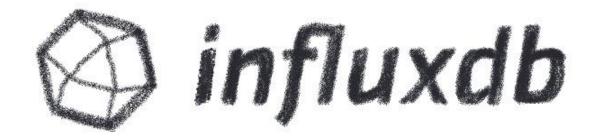

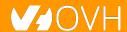

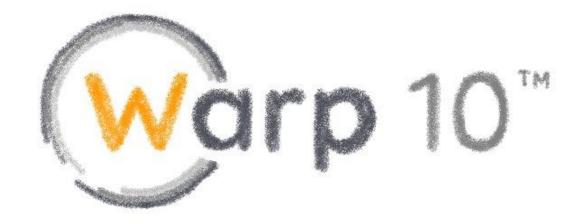

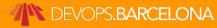

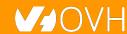

Why choose? Let's support all of them!

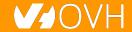

#### **Metrics Platform**

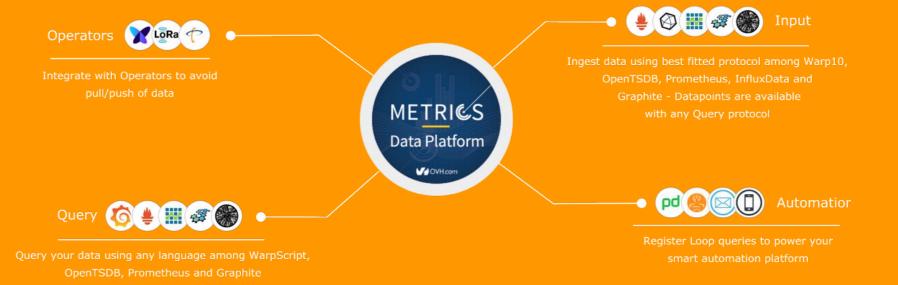

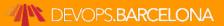

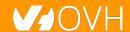

#### **Metrics Platform**

graphite influx https:// .<region>.metrics.ovh.net opentsdb prometheus Warp10 tsl . . .

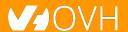

#### **Metrics Platform**

graphite

influx

https://

opentsdb

.<region>.metrics.ovh.net

prometheus

Warp10

tsl

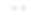

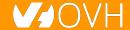

#### **TSL**

```
select("cpu.usage_system")
.where("cpu~cpu[0-7]*")
.last(12h)
.sampleBy(5m,max)
.groupBy(mean)
.rate()
```

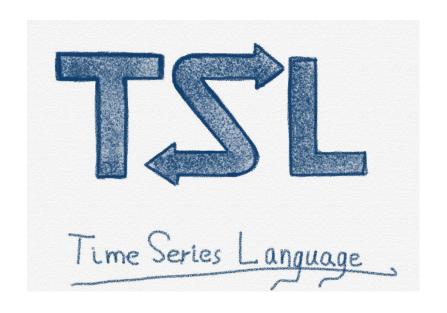

github.com/ovh/tsl

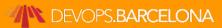

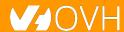

#### **Metrics Live**

In-memory, high-performance Metrics instances

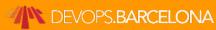

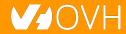

## **In-memory: Metrics live**

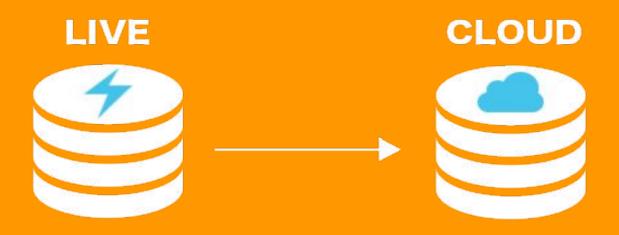

millions of writes/s

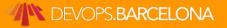

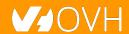

## **In-memory: Metrics live**

LIVE Dedicated & Fast Persistent & Performant

FILTER

All or Aggregated series

- Rollups
- Aggregations
- Blazing fast queries

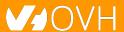

## **In-memory: Metrics live**

#### STAGE 1

Short retention - hours Fine grained monitoring Raw data

#### STAGE 2

Short retention - days Consolidated aggregations Global infra monitoring

#### STAGE 3

Customer metrics Historical datas

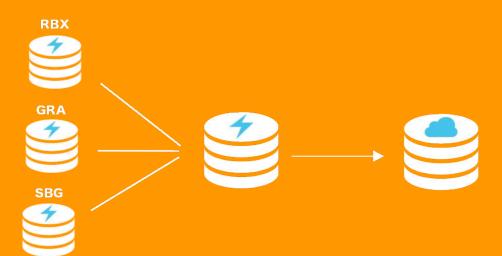

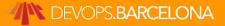

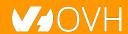

## Monitoring is only the beginning

**OVH Metrics answer to many other use cases** 

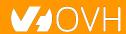

## **Graveline rack's temperature**

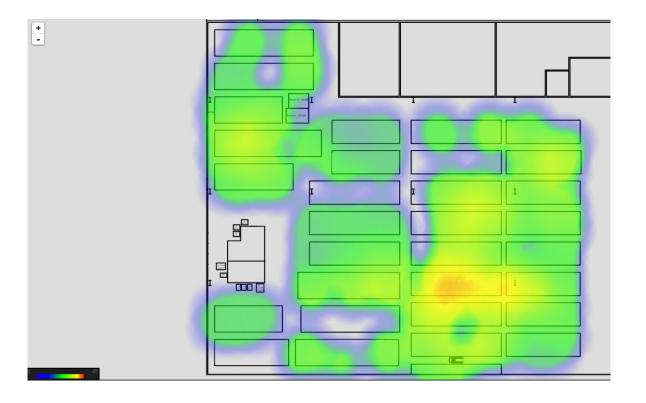

#### Even medical research...

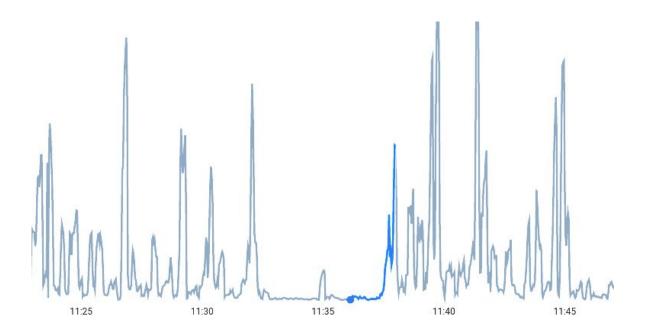

Metrics' Pattern Detection feature helped Gynaecology Research to prove patterns on perinatal mortality

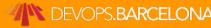

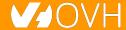

### Use cases families

- Billing (e.g. bill on monthly max consumption)
- Monitoring (APM, infrastructure,appliances,...)
- OT (Manage devices, operator integration, ...)
- Geo Location (Manage localized fleets)

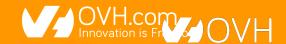

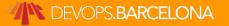

#### Use cases

- DC Temperature/Elec/Cooling map
- Pay as you go billing (PCI/IPLB)
- GSCAN
- Monitoring
- ML Model scoring (Anti-Fraude)
- Pattern Detection for medical applications

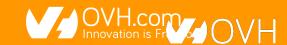

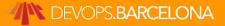

# **SREing Metrics**

With a great power comes a great responsibility

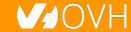

#### **Metrics's metrics**

432.000.000.000 datapoints / day

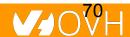

#### **Our stack overview**

- More than 650 machines operated by 5 people
- >95% dedicated servers
- No Docker, only SystemD
- Running many Apache projects:
  - Hadoop
  - HBase
  - Zookeeper
  - Flink
- And Warp 10

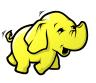

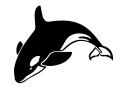

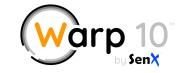

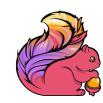

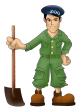

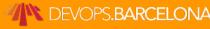

## Our biggest Hadoop cluster

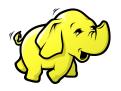

200 datanodes

2.3 PB of capacity 8.5Gb/s of bandwidth

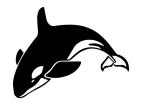

~60k regions of 10Gb

1.5M of writes/s
3M of reads/s

# Hadoop need a lot of ♥

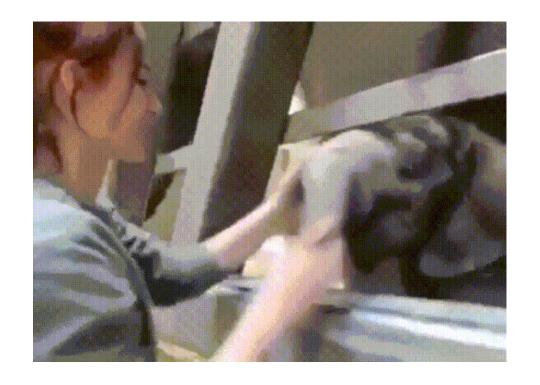

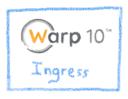

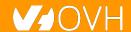

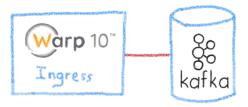

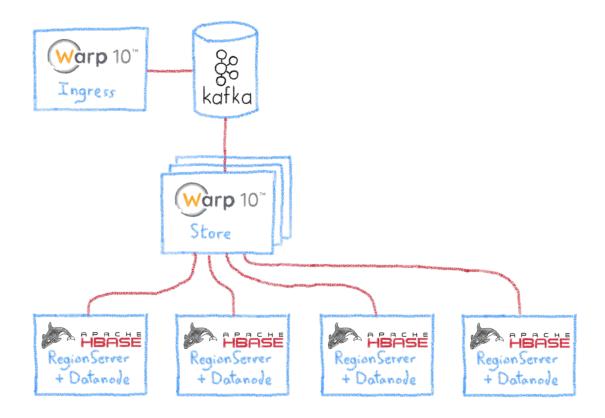

DEVOPS.BARCELONA

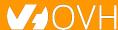

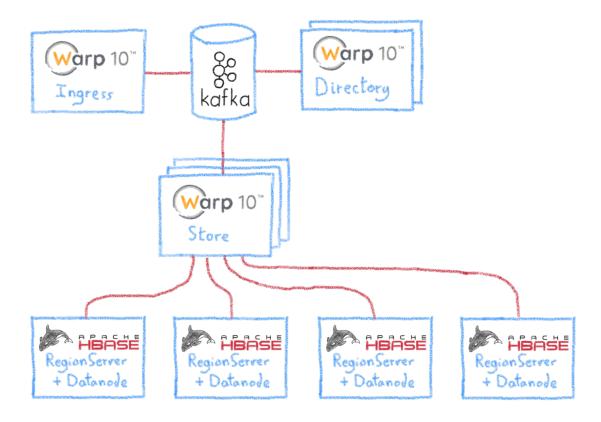

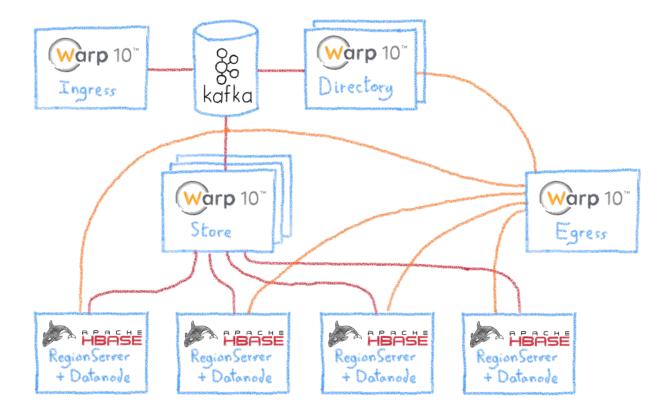

### Hadoop nodes

Most of the nodes are the following:

- 16 to 32 cores
- 64 to 128 GB of RAM 😱

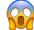

12 to 16 TB

But, we also have some huge nodes:

- 2x 20 cores (xeon gold)
- 320 GB of RAM 😱 😱

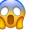

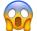

12x 4TB of Disk

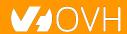

# Warp10 nodes

#### Ingress (cpu-bound):

- 32 cores
- 128 GB of RAM

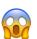

#### Egress (cpu-bound):

32 cores

- 128 GB of RAM

#### Directory (ram-bound):

- 48 cores
- 512 GB of RAM

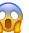

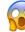

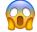

#### Store (cpu-bound):

• 32 cores

- 128 GB of RAM

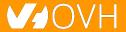

## Why you should care?

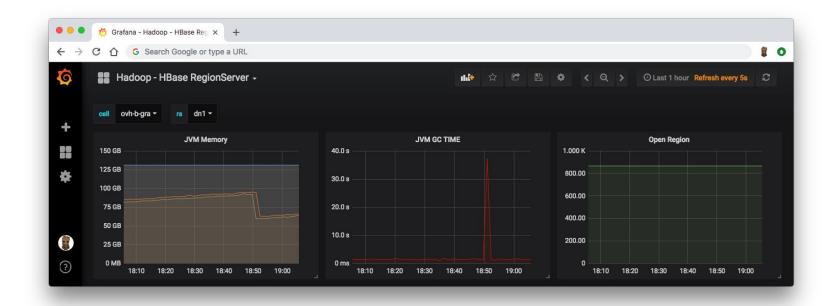

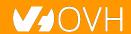

# Why you should care? (>30s) 😡

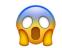

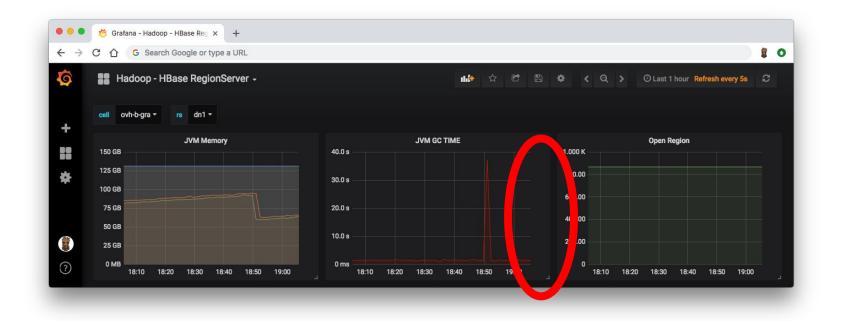

### The only way to optimize: measure

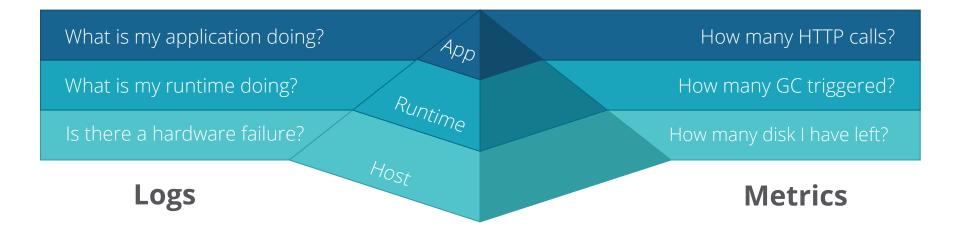

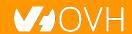

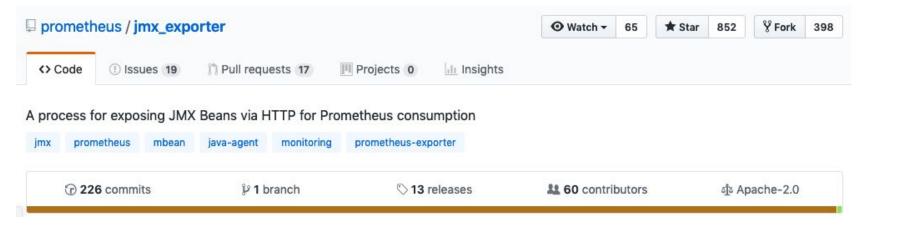

#### Running

To run as a javaagent download the jar and run:

```
java -javaagent:./jmx_prometheus_javaagent-0.11.0.jar=8080:config.yaml -jar yourJar.jar
```

Metrics will now be accessible at http://localhost:8080/metrics

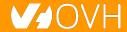

```
OO
                                             1. metrics@GW IM: ~/ansible/ansible-warp10-standalone (ssh)
root@A.GRA:~# curl -s http://127.0.0.1:9101/metrics | grep -v "#"
process cpu seconds total 1.029816855E8
process_start_time_seconds 1.522059928366E9
process open fds 109.0
process_max_fds 512000.0
process_virtual_memory_bytes 2.42578112512E11
process_resident_memory_bytes 2.41437425664E11
java lang memorypool collectionusagethresholdsupported{name="Metaspace",} 0.0
java_lang_memorypool_collectionusagethresholdsupported{name="Code Cache",} 0.0
java lang memorypool collectionusagethresholdsupported(name="G1 Eden Space", } 1.0
java_lang_memorypool_collectionusagethresholdsupported{name="G1 Old Gen",} 1.0
java lang memorypool collectionusagethresholdsupported{name="G1 Survivor Space",} 1.0
java_lang_runtime_uptime 3.4834238296E10
java lang garbagecollector lastgcinfo memoryusagebeforegc used{name="G1 Young Generation",key="G1 Survivor Space",} 1.711276032E9
java_lang_garbagecollector_lastgcinfo_memoryusagebeforegc_used{name="G1 Young Generation",key="Metaspace",} 3.1310464E7
java lang garbagecollector lastgcinfo memoryusagebeforegc used{name="G1 Young Generation",key="G1 Old Gen",} 1.28463160496E11
java_lang_garbagecollector_lastgcinfo_memoryusagebeforegc_used{name="G1 Young Generation",key="G1 Eden Space",} 2.4058527744E10
java lang garbagecollector lastgcinfo memoryusagebeforegc used{name="G1 Young Generation",key="Code Cache",} 3.813536E7
java lang memory nonheapmemoryusage init 4194304.0
java lang operatingsystem committedvirtualmemorysize 2.42578120704E11
java_lang_memory_objectpendingfinalizationcount 0.0
java lang memorypool collectionusagethresholdexceeded{name="G1 Eden Space",} 0.0
iava lang memorypool collectionusagethresholdexceeded{name="G1 Old Gen",} 0.0
```

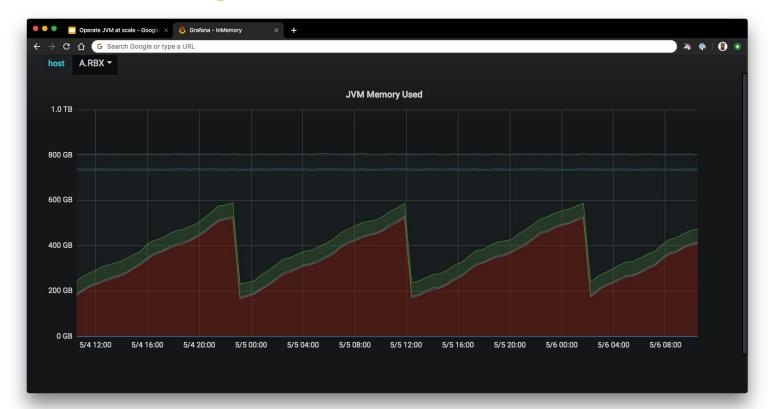

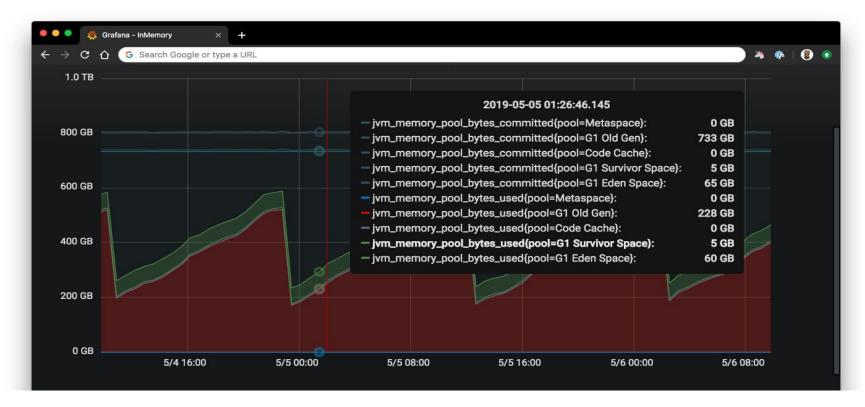

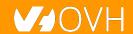

# 

```
-Xms800g -Xmx800g \
-XX:+UseG1GC -XX:G1HeapRegionSize=64m \
-XX:MaxGCPauseMillis=500 \
-XX:ParallelGCThreads=36 \
-XX:ConcGCThreads=9 \
-XX:+UnlockExperimentalVMOptions \
-XX:G1NewSizePercent=8 \
-XX:G1MaxNewSizePercent=8 \
-XX:+ParallelRefProcEnabled \
-XX:+PerfDisableSharedMem \
-XX:-ResizePLAB \
-XX:-ReduceInitialCardMarks \
-XX:G1RSetRegionEntries=4096 \
-XX:InitiatingHeapOccupancyPercent=65 \
-XX:G1HeapWastePercent=10 \
-XX:G1MixedGCCountTarget=16 \
```

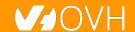

## Tuning G1 is hard

```
-Xms800g -Xmx800g \
-XX:+UseG1GC -XX:G1HeapRegionSize=64m \
-XX:MaxGCPauseMillis=500 \
-XX:ParallelGCThreads=36 \
-XX:ConcGCThreads=9 \
-XX:+UnlockExperimentalVMOptions \
-XX:G1NewSizePercent=8 \
-XX:G1MaxNewSizePercent=8 \
-XX:+ParallelRefProcEnabled \
-XX:+PerfDisableSharedMem \
-XX:-ResizePLAB \
-XX:-ReduceInitialCardMarks \
-XX:G1RSetRegionEntries=4096 \
-XX:InitiatingHeapOccupancyPercent=65 \
-XX:G1HeapWastePercent=10 \
-XX:G1MixedGCCountTarget=16 \
```

```
-XX:+HeapDumpOnOutOfMemoryError \
-XX:HeapDumpPath=/opt/warp/logs/heap.dump \
-verbose:gc \
-XX:+PrintGC \
-XX:+PrintGCDetails \
-XX:+PrintGCDateStamps \
-XX:+PrintGCTimeStamps \
-Xloggc:/opt/warp/logs/gc.log \
-XX:+UseGCLogFileRotation \
-XX:NumberOfGCLogFiles=10 \
-XX:GCLogFileSize=10M \
-XX:+AlwaysPreTouch \
-XX:+UseTransparentHugePages \
-XX:+UseNUMA \
-XX:-UseBiasedLocking \
```

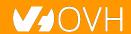

# Our programming stack

- We mostly use garbage collected languages as
  - o Go
  - Java
  - JavaScript

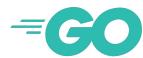

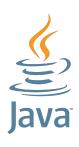

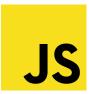

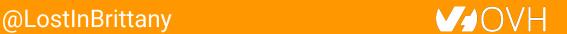

# Our programming stack

However, we are using non-garbage collected languages as Rust when needed

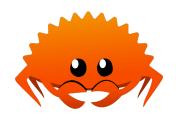

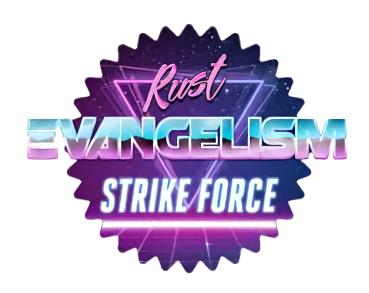

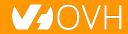

# Our friends for µservices

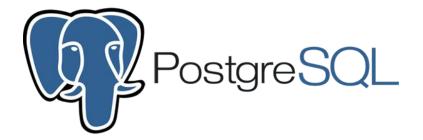

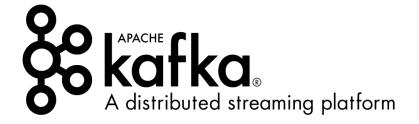

# We open-source

#### Code contribution:

- https://github.com/ovh/beamium
- https://github.com/ovh/noderig
- https://github.com/ovh/tsl
- https://github.com/ovh/ovh-warp10-datasource
- https://github.com/ovh/ovh-tsl-datasource
- ...

#### Involved in:

- Warp10 community
- Apache Hbase/Flink development
- Prometheus/InfluxData discussions
- TS Query Language Working group

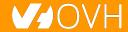

### Conclusion

### That's all folks!

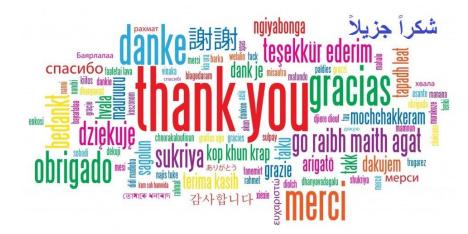

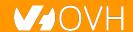